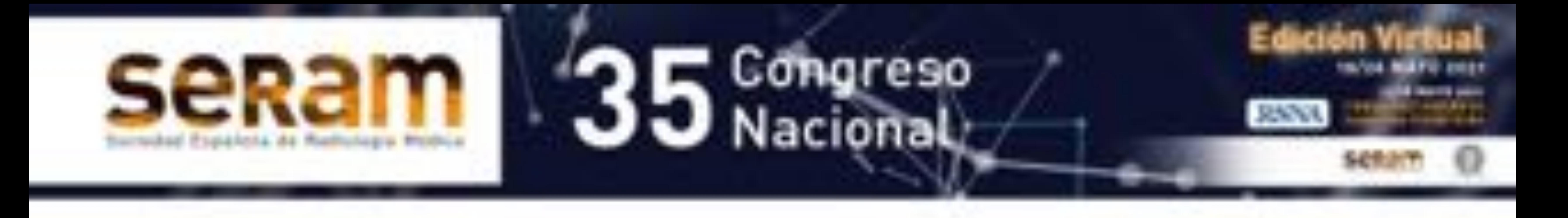

# Valoración de la

resección

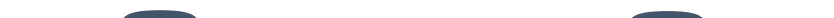

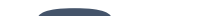

# abdominoperineal y resección anterior baja:

# cambios

# postoperatorios,

# pitfalls y recurrencia

# tumoral

Nicolás Almeida Arostegui<sup>1</sup>, Elena Canales Lachén<sup>1</sup>, Blanca Lumbreras Fernández<sup>1</sup>, Ernesto García Santana<sup>1</sup>, Raquel García Latorre<sup>1</sup>, María Muñoz Beltrán <sup>1</sup>

<sup>1</sup>Hospital Universitario Ramón y Cajal, Madrid

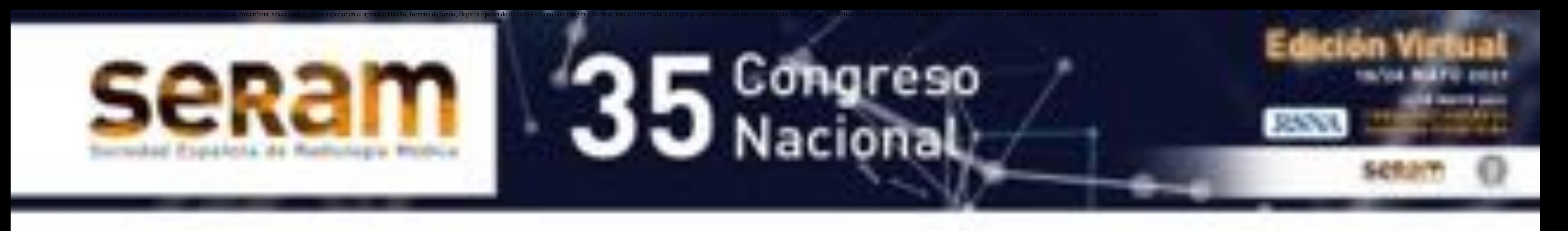

### **Objetivos docentes:**

- Describir las indicaciones de la amputación abdominoperineal (ABP) y resección anterior (RA) y las diferencias entre estos procedimientos.
- Revisar las apariencias postoperatorias y postratamiento normales.

- Diferenciar posibles complicaciones postquirúrgicas, probables errores
	- diagnósticos y recurrencia tumoral en el seguimiento postoperatorio.

## **Índice de contenidos**

- La cirugía colorrectal es un procedimiento común, que se realiza para una gran variedad de enfermedades colónicas, tanto benignas como malignas. De acuerdo con la ubicación anatómica y las características del tumor/ enfermedad, se selecciona un determinado tipo de cirugía. Para las patologías sigmoideas y algunas rectales distales, la amputación abdominoperineal (AABP) es uno de los procedimientos quirúrgicos actuales.
- La extensa escisión realizada en la ABBP provoca una alteración significativa en la anatomía pélvica y un componente de partes blandas presacro, que puede malinterpretarse como enfermedad/complicaciones o recurrencia tumoral
- Los cambios pélvicos también se pueden encontrar con la resección anterior y la exanteración pélvica total.
- 1. Introducción
- 2. Técnicas quirúrgicas (indicaciones, procedimientos y cambios postoperatorios)
	- 1. Amputación abdominoperineal (AABP)
	- 2. Resección anterior (RA)
- 3. Tejido de partes blandas presacro (TPBP)
- 4. Detección de la recurrencia local (casos y pitfalls)
- 5. Complicaciones
- 6. Conclusiones
- 7. Bibliografía

# **1 Introducción:**

El entendimiento del procedimiento quirúrgico es esencial para el radiólogo, ya que debe conocer el tipo de cirugía realizada y qué anastomosis se crearon. La capacidad de reconocer la anatomía postoperatoria es crítica para diferenciar las complicaciones de los hallazgos normales.

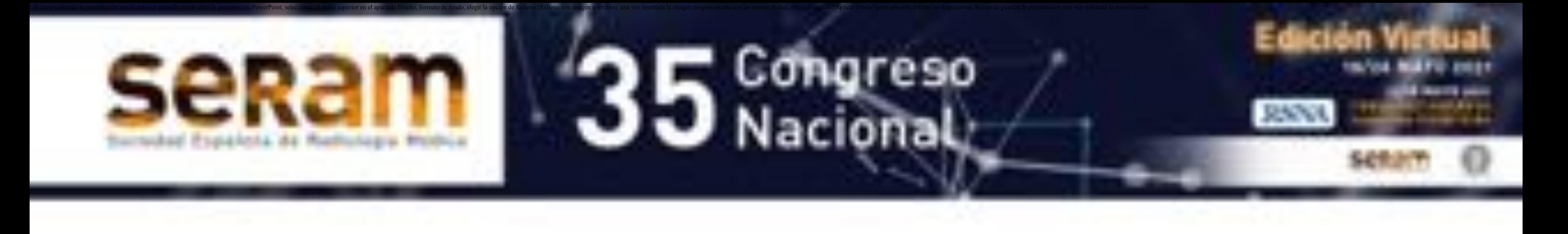

mortalidad.

- El 95% son adenocarcinomas
- Las tasas de supervivencia a 5 años han mejorado
- La cirugía es el tratamiento más común para el CC.
- La recurrencia rectal después de la cirugía se asocia con una alta morbilidad y mortalidad.

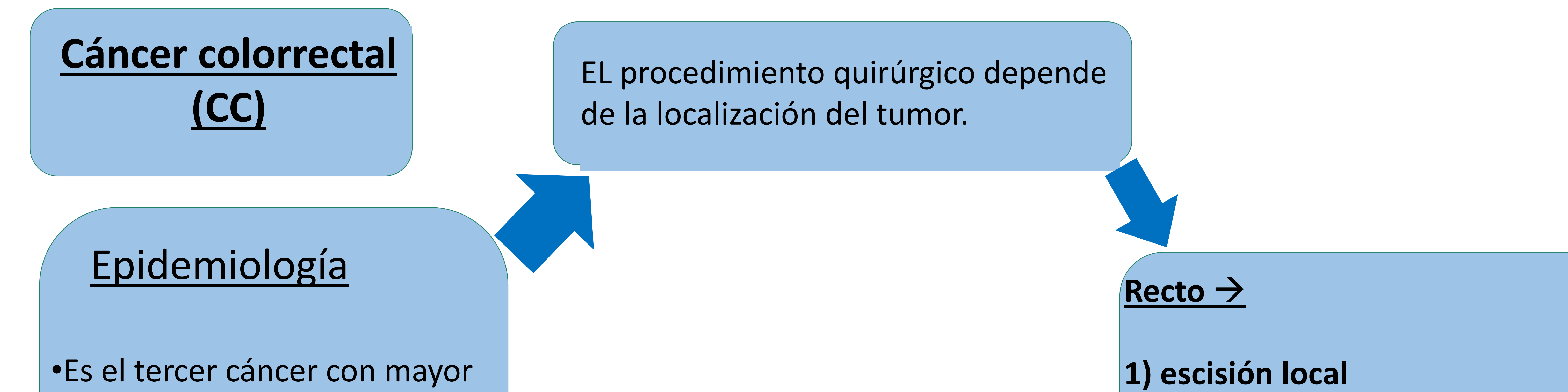

**2) cirugía para preservar el esfínter 3) resección abdominoperineal**

Las exploraciones radiológicas son empleadas de manera rutinaria en la detección de una recurrencia temprana.

#### **Puntos clave:**

- Técnica quirúrgica:
- Tipo de cirugía / anastomosis creada
- Cambios anatómicos esperados / hallazgos normales después del procedimiento
- Tejido de partes blandas presacro
- Radioterapia:
	- Reacción inflamatoria del tejido pélvico (engrosamiento de la fascia perirrectal)

# **2.1 Amputación abdominoperineal AABP:**

#### **Indicaciones:**

- tumores a menos de 2 cm de la línea dentada
- $\bullet$  Invasión del esfínter o tumores fijados al suelo pélvico.
- Debe considerarse si: obesidad mórbida, incontinencia basal o comorbilidades múltiples
- **Segmentos resecados:** ano, recto y sigma distal.
- **Ostomías:** una colostomía permanente que generalmente se encuentra en la fosa ilíaca izquierda.
- **Anastomosis:** no
- **Preservación del esfínter:** no
- **Tejido de partes blandas presacro (TPBP):** Sí (hasta en un 48% de los pacientes).

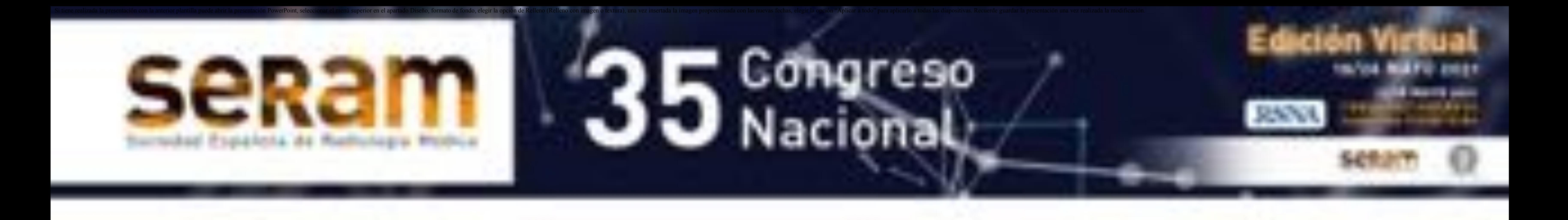

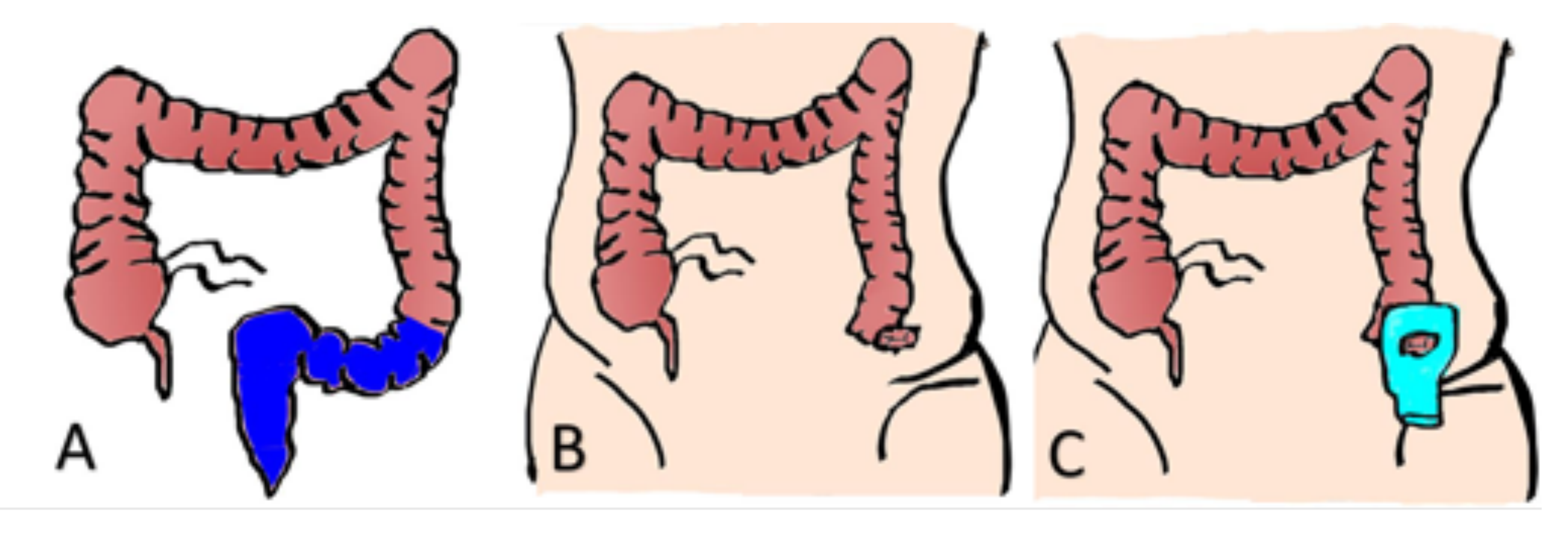

- Anatomía distorsionada después de la cirugía / radioterapia
- Desplazamiento de los órganos pélvicos (después de la cirugía, tienden a desplazarse posteriormente y ocupan el espacio presacro):
	- Vejiga urinaria
	- Vesículas seminales / útero
	- · Intestino delgado

**Figura 1:** Representación gráfica de la amputación abdominoperineal. **A)** Los segmentos resecados se muestran en azul e incluyen: el canal anal, el recto y el sigma. **B y C)** Se crea una colostomía de colon descendente, generalmente abocada en la fosa ilíaca izquierda (flecha negra), también se muestra la bolsa de colostomía.

#### **Identificar los cambios anatómicos:**

#### **Figura 2:**

#### *Cambios postoperatorios después de*

*AABP.* **A)** Dibujo y **B)** TC axial computarizada a nivel de las crestas ilíacas. Hay una colostomía en fosa ilíaca izquierda (flecha roja), y grasa paraestomal adyacente a la colostomía (flecha verde). La flecha azul muestra el colon derecho y la flecha morada muestra las crestas ilíacas. **C)** Dibujo y **D)** TC axial a nivel de las  $\Gamma$ cabezas femorales. Nótese la ausencia del recto y la presencia de un *tejido de partes blandas presacro* (flecha roja y color amarillo); un cambio postoperatorio normal esperado en esta cirugía. La vejiga está marcada con un asterisco, la flecha azul muestra asas del intestino delgado y la flecha verde indica el cóccix.

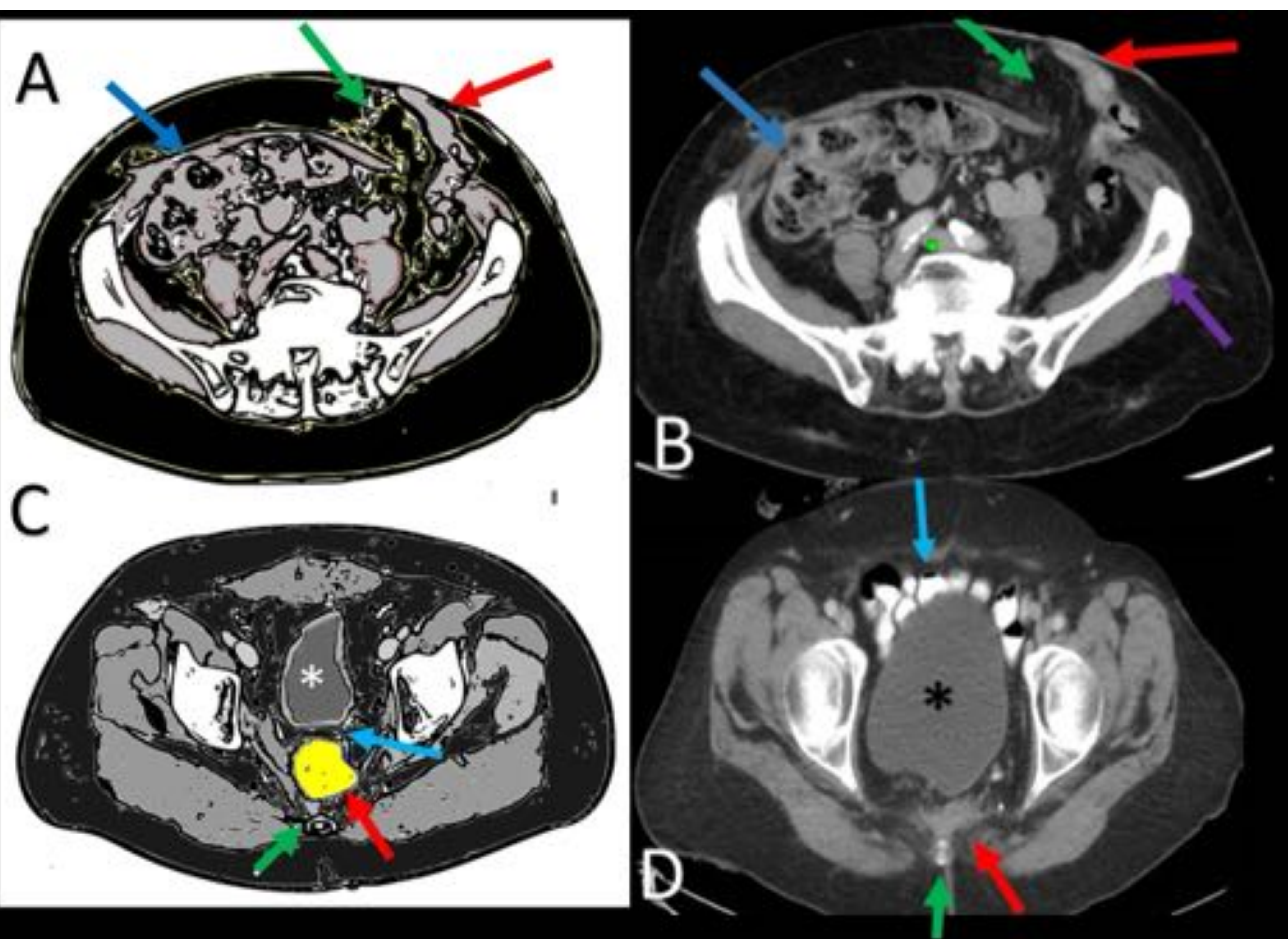

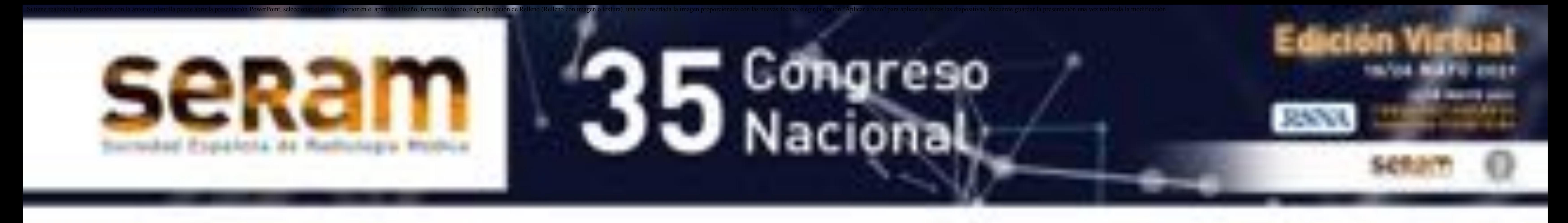

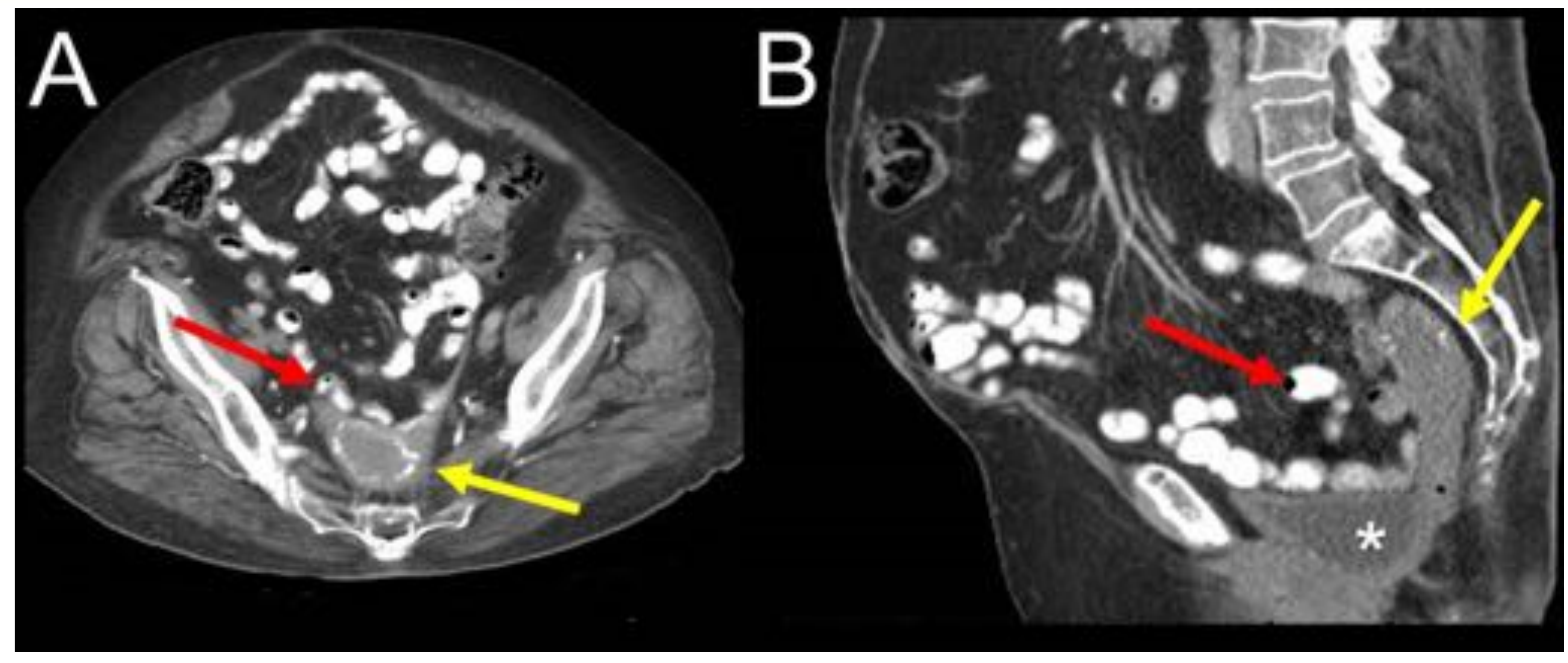

**Figura 3:** Cambios postoperatorios después de ABPR en una paciente femenina. **A) y B)** TC axial y sagital que muestran un *desplazamiento posterior del útero* (flecha amarilla). Observe que algunas asas del intestino delgado (flecha roja) y la vejiga urinaria (asterisco) también se encuentran desplazadas.

**Figura 4:** Cambios postoperatorios después de ABPR en un paciente masculino. **A) y B)** TC sagital y axial que muestran la vejiga urinaria desplazada hacia posterior (asterisco) y *vesículas seminales* (flecha amarilla). Tenga en cuenta que en las imágenes axiales las vesículas seminales pueden simular recidiva/restos

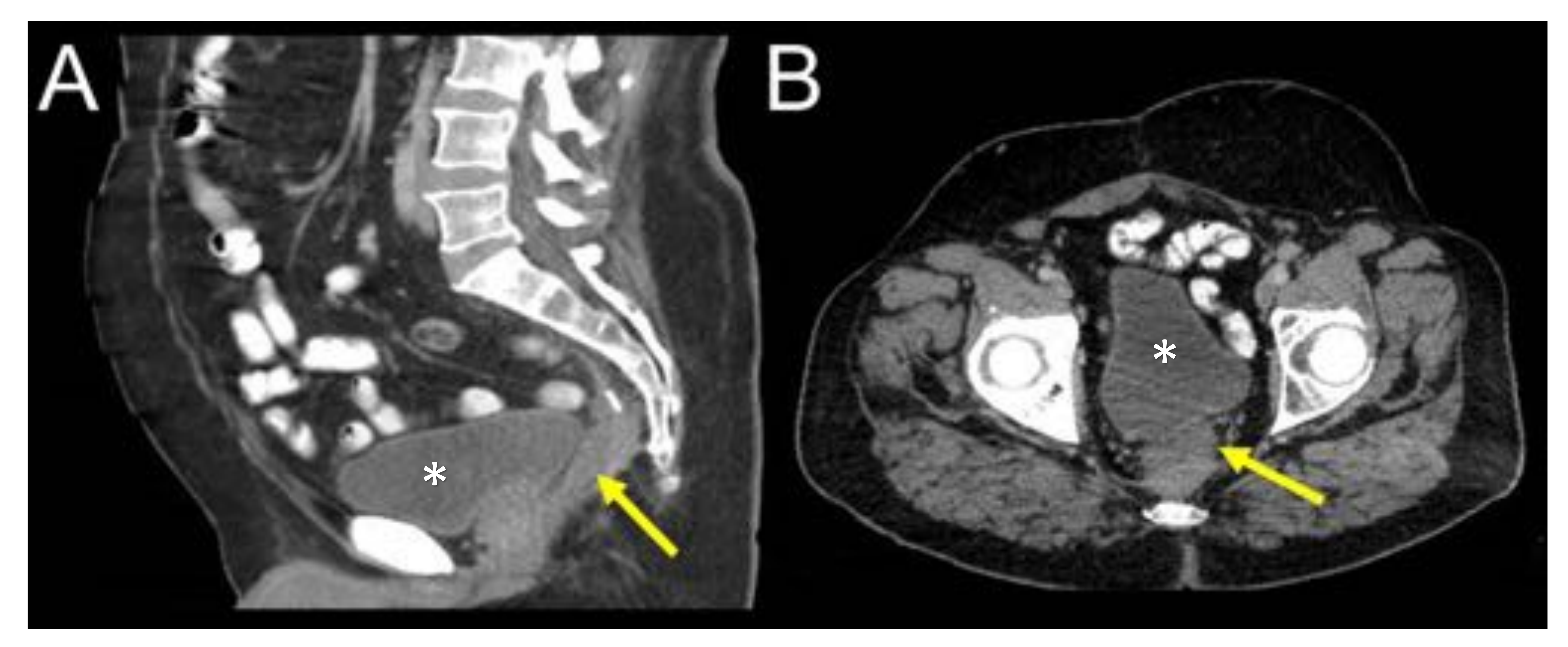

### **2.2 Resección anterior (RA):**

- **Indicaciones:** tumores rectales a 2 cm por encima de la línea pectínea o evidencia de invasión del esfínter.
- **Segmentos resecados:** variable: resección anterior alta, resección anterior baja, resección anterior baja extendida
- **Derivación:** Variable, depende de si se realiza una anastomosis primaria o una anastomosis secundaria. Si se realiza una anastomosis secundaria, generalmente hay una ileostomía temporal en la FID o una colostomía del colon descendente en la FII
- **Anastomosis:** Colo-rectal / colo-anal. Creación de una bolsa de recto en casos de anastomosis secundaria.
- **Conservación del esfínter:** sí
- **Tejido blando presacro:** sí

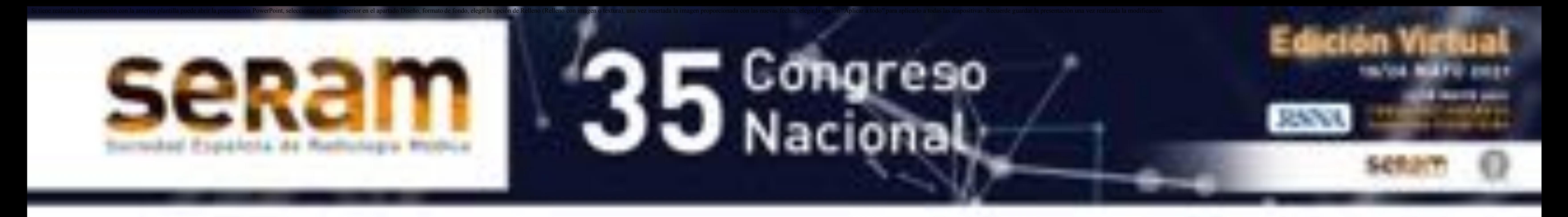

![](_page_5_Picture_1.jpeg)

![](_page_5_Picture_2.jpeg)

**Figura 5 :** *Representación gráfica de los diferentes tipos de resección anterior (RA)*. **A)** Los segmentos resecados en *RR alta (RAA)* se muestran en azul e incluyen el sigma y el recto superior (azul y amarillo); en la *resección anterior baja estándar (RAB)*, se resecan el sigma (azul), recto superior (amarillo) y medio (rojo); finalmente en la *resección anterior baja extendida (RABE)*, se resecan el sigma y el recto completo (amarillo, azul y turquesa). **B)** Como consecuencia, se crea una anastomosis entre el colon descendente y el recto en RAA y RAB (flecha negra). En contraste en la RABE se forma una anastomosis de colon y canal anal. Esto se puede realizar en un solo procedimiento (anastomosis primaria) o en una segunda intervención, realizando una ostomía de derivación temporal (procedimiento de Hartman), que no se muestra en esta figura.

- La anastomosis puede engrosarse inicialmente
- Aumento del espacio presacro y recto desplazado anteriormente hasta 2 cm del sacro
- Colección líquida en la línea media o tejido blando en el espacio presacro
- PUNTO CLAVE: **EVOLUCIÓN**
	- Demasiado aumento del espacio presacro (3-5 cm) o de tejido blando presacro
	- Engrosamiento de la anastomosis (> 1 cm)
	- **· Peligro:** masa de tejido blando cerca del sitio quirúrgico o invadiendo las estructuras circundantes
- **OJO:** si los ganglios linfáticos regionales están aumentados de tamaño, hay que recordar que los tumores de recto pueden diseminarse por dos vías linfáticas: vía rectal superior y grupo ganglionar hipogástrico. La interrupción de las vías normales de drenaje linfático después de la cirugía también hace que sea importante evaluar los grupos ilíacos externos e ilíacos comunes.

#### **Cambios postoperatorios**

![](_page_6_Picture_0.jpeg)

**Figura 6:** *Cambios normales después de una resección anterior (AR)*. **A** y **B)** Dibujo esquemático y TC axial. A diferencia de la RABP, en la RA hay un muñón rectal generalmente de recto medio o inferior (flecha roja) en el caso de un procedimiento tipo Hartman o una anastomosis colo-rectal en el caso una intervención única. Los *órganos pélvicos se encuentran desplazados posteriormente*, como el útero (asteriscos) y hay un tejido blando presacro (flechas amarillas).

![](_page_6_Picture_2.jpeg)

![](_page_6_Picture_3.jpeg)

**C y D)** Dibujo y TC sagitales, después de que se realizara la anastomosis colo-rectal. El recto medio/inferior (flechas rojas) se anastomosa con el colon descendente. Nótese las suturas quirúrgicas (puntas de flecha rojas); el tejido blando presacro se muestra en azul en C y con una

#### flecha amarilla en D. También se muestran el útero y la vejiga urinaria (asterisco y cruz).

![](_page_6_Picture_6.jpeg)

![](_page_6_Picture_7.jpeg)

**Figura 7:** Cambios anatómicos después de RA. La TC axial muestra el desplazamiento posterior de la vejiga urinaria (flecha blanca). También se observa el muñón rectal (flecha amarilla) y el TPBP (flecha roja).

**Figura 8:** Cambios anatómicos después de RA. La TC sagital muestra un desplazamiento posterior leve de la vejiga urinaria (flecha blanca) y vesículas seminales (punta de flecha). Hay ampliación del espacio presacro. También se muestran el muñón del recto (flecha amarilla) y TPBP (flecha de lectura).

![](_page_7_Picture_0.jpeg)

# **3 Tejido de partes blandas presacro (TPBP):**

#### **Múltiples etiologías:**

- Estructuras pélvicas desplazadas.
- Fibrosis postquirúrgica
- Tejido de granulación postquirúrgico
- Búscarlo en los planos axial y sagital para evaluar su relación con otras estructuras pélvicas.

![](_page_7_Picture_7.jpeg)

#### **Figura 9:** PST normal después de una RA. La TC sagital muestra el muñón del recto (flecha amarilla) y el PST (flecha roja).

**Inicialmente:** masa de partes blandas en la línea media presacra, de

aproximadamente 3-5 cm, con márgenes mal definidos

- **Seguimiento:** disminución progresiva de tamaño y una mejor definición de los márgenes  $\rightarrow$  finalmente hay un mínimo tejido residual
- **A veces:** el tejido blando presacro permanece estable y persiste sin cambios indefinidamente
- **Cambios postoperatorios normales:** ausencia de crecimiento de TPBP durante 1-2 años, estabilidad clínica y niveles normales de CEA

#### **Puntos clave:**

![](_page_8_Picture_0.jpeg)

## **4 Evaluación de la recurrencia tumoral:**

= El aspecto principal es diferenciar recurrencia de

los cambios postoperatorios/postradioterapia

- La recurrencia local del cáncer rectal después de la resección se asocia con una significativa morbilidad y mortalidad.
- La tasa de recurrencia después de la cirugía varía del 3 al 32%.
- La gran mayoría de las recurrencias rectales ocurren dentro de los 3 primeros años.
- La supervivencia global a 5 años en pacientes con recurrencia tumoral es del 25- 36%
- La recurrencia es asintomática en el 23-30% de los casos.
- En el momento de la recurrencia local, más del 50% de los pacientes tendrán enfermedad metastásica concomitante.
- El riesgo de recurrencia varía según la etapa preoperatoria, la histología y la técnica quirúrgica.
- La detección temprana de la recurrencia local es un factor importante para evitar la progresión de la enfermedad hasta el punto de irresecabilidad técnica.
- Las técnicas de imagen juegan un papel importante en el seguimiento de pacientes con cáncer rectal tratado

#### **TC:**

- Es la modalidad de imagen primaria utilizada para el seguimiento de pacientes con cáncer rectal
- A menudo puede tener dificultades para distinguir la recurrencia de la fibrosis tisular (baja resolución de contraste).
- Buscar realces sospechosos, engrosamiento de la anastomosis y masas con apariencia infiltrante.

#### **RM:**

- Es la principal modalidad de imagen utilizada para detectar la recurrencia temprana.
- **Signos de recurrencia:** alta intensidad de señal T2 (pero también la puede tener el tejido de granulación, hematomas y cambios de radioterapia/ inflamatorios). La recurrencia tumoral puede mostrar restricción de difusión. Suele tener bordes redondeados.
- **Fibrosis:** será de baja intensidad de señal en T2 con el tiempo, pero la señal T2 alta puede persistir hasta 2 años después de la cirugía, superponiéndose con el período de riesgo de recurrencia. Generalmente tiene márgenes angulares rectos.
- Tanto las recurrencias tumorales, fibrosis y cambios inflamatorios muestran cierto grado de realce.

![](_page_9_Picture_0.jpeg)

#### **PET-CT:**

- Tiene una alta sensibilidad (98%), especificidad (96%), valores predictivos positivos (90%) y negativos (97%) para la detección de recurrencia.
- Debe evitarse en los primeros 6 meses.
- **Falsos positivos:** órganos pélvicos desplazados con captación fisiológica de fluorodeoxiglucosa (FDG).
- El adenocarcinoma mucinoso tiene una baja captación de FDG: podría no ser detectado fácilmente en la PET

# **Dónde buscar la recurrencia tumoral:**

#### Recurrencia pélvica Recurrencia en la anastomosis • Fosa isquiorrectal (si AABP) **Intramural** · Estructuras pélvicas anteriores. Extramural (no visible con • Pared lateral endoscopia)

- Mixta: engrosamiento y realce.
	- **Espacio presacro**
	- · Piso pélvico

#### **CUIDADO CON LOS PITFALLS:**

Estructuras anatómicas como vesículas

- seminales o un ovario caído
- Seroma vs recurrencia secretora de mucina
- Postoperatorio o radiación, cambios postinflamatorios
- **Resonancia magnética**
- **PET-CT**
- **Biopsia (hallazgos de imagen equívocos)**

![](_page_9_Picture_21.jpeg)

#### **Si se sospecha recurrencia:**

**Figura 10:** Recurrencia tumoral anastomótica después de RA. **A)** TC al diagnóstico inicial muestra el tumor primario en el recto superior (flecha roja). **B)** En el seguimiento de rutina un año después de la intervención muestra una anastomosis colo-rectal normal (flecha amarilla). **C)** TC después de tres años, se observa engrosamiento mural en la anastomosis (flecha roja). **D) y E)** Las imágenes RM potenciadas en T2 representan mejor el engrosamiento mural irregular, con una intensidad de señal intermedia (flecha roja). **F)** La secuencia de difusión mostró una alta intensidad de señal y bajos valores de ADC (no mostrados) del engrosamiento mural en relación con restricción de difusión.

![](_page_10_Picture_0.jpeg)

**Figura 11:** Seguimiento después de AABP. **A)** TC a nivel de las cabezas femorales después de cuatro semanas de cirugía. El TPBP (flecha) parece una masa con márgenes irregulares pero sin signos infiltrativos; nótese la presencia de grasa entre la vejiga (asterisco) y el TPBP. **B)** La TC de control a los dos años muestra que el TPBP (flecha corta) tiene una apariencia infiltrativa, ha aumentado de tamaño y no hay un plano graso de separación (puntas de flecha) con la vejiga (asterisco), compatible con invasión. La masa también tiene una apariencia heterogénea, con un área hipodensa central (flecha corta) en relación con necrosis.

![](_page_10_Picture_2.jpeg)

**Figura 12:** Recurrencia tumoral después de AABP. **A)** TC muestra una lesión nodular espiculada sólida adyacente a la pared posterior derecha de la vejiga (flecha larga). Tenga en cuenta que hay PST de apariencia normal (flecha curva). **B)** La imagen RM ponderada en T2 muestra la lesión con intensidad de señal intermedia en la misma ubicación (flecha) **C)** La imagen axial de difusión muestra la lesión (flecha) con alta intensidad de señal. Los valores de ADC (no mostrados) fueron bajos, consistentes con restricción de la difusión. **D)** Se realizó un PET-CT para confirmar el diagnóstico y mostró una alta actividad metabólica en la lesión (flecha) compatible con la recurrencia del tumor

![](_page_11_Picture_0.jpeg)

![](_page_11_Picture_1.jpeg)

**Figura 13:** Recurrencia de tumor anastomótico y pélvico después de RA **A)** La TC axial muestra el tumor primario (flecha roja) en la unión rectosigmoidea. **B)** Cambios esperados después de la RA, incluida una anastomosis colo-rectal (flecha amarilla). La TC sagital con MIP después de un año muestra una anastomosis colo-rectal normal. **C), D) y E)** La TC de seguimiento de rutina después de dos y tres años demuestran una lesión sólida adyacente a la cara lateral de la anastomosis (flecha roja) que muestra un *crecimiento progresivo*, hallazgos sospechosos de recurrencia tumoral. **F)** La RM potenciada en T2 muestra que la lesión (flecha roja) tiene una intensidad de señal heterogénea pero una intensidad de señal predominantemente alta. **G)** La PET-CT confirma el diagnóstico ya que la lesión muestra alta actividad metabólica (flecha blanca).

## **Pitfalls:**

![](_page_11_Picture_4.jpeg)

**Figura 14:** Las vesículas seminales son un pitfall potencial durante el seguimiento de rutina **A)** La TC axial muestra el tumor primario (flecha roja) en el recto **B)** La TC sagital muestra los cambios esperados después de la RA. Observe el TPBP (flecha amarilla). **C)** La TC axial varios años después de la cirugía mostró dos estructuras similares a masas (flechas azules) en el fondo de saco rectovesical, que eran sospechosas de recurrencia tumoral. Se realizó una resonancia magnética y PET-CT (no se muestra) y no se evidenciaron características malignas. Las estructuras correspondían a vesículas seminales agrandadas y retraídas debido a cambios fibróticos después de la cirugía.

![](_page_12_Picture_0.jpeg)

![](_page_12_Picture_1.jpeg)

**Figura 15:** Vesículas seminales, un posible pitfall durante el seguimiento de rutina después de la RA **A)** La TC muestra una lesión redondeada agrandada (flecha amarilla) posterior a la vejiga urinaria. **B) y C)** La RM muestra una baja intensidad de señal en T1 y alta en T2 (flecha amarilla). **D) y E)** La imagen de difusión y el ADC muestran que la lesión tiene una intensidad de señal alta (flecha amarilla) y no tiene difusión restringida. **F)** Finalmente, el estudio dinámico mejorado mostró una captación lenta y progresiva (flecha amarilla). Todos estos hallazgos descartaron la recurrencia del tumor y la lesión correspondió a la vesícula seminal derecha.

#### Colostomía permanente

![](_page_12_Figure_3.jpeg)

#### ¿Dónde buscar la recurrencia?

#### Recesos pélvicos

#### Colostomía temporal

#### ¿Dónde buscar la recurrencia?

- Recesos pélvicos
- La anastomosis

![](_page_13_Picture_0.jpeg)

## **5 Complicaciones:**

![](_page_13_Picture_2.jpeg)

**Figura 16:** Absceso pélvico después de AABP. **A) y B)** Las imágenes de TC muestran una colección líquida en el espacio presacro (flecha roja), con paredes irregulares, hipercaptantes y aire en su interior. También hay una pequeña cantidad de líquido en la pelvis (flecha amarilla).

![](_page_13_Picture_4.jpeg)

**Figura 17:** TPBP con infección y fistulización. **A)** La TC axial a nivel de las cabezas femorales muestra una colección líquida presacra (flecha), con realce parietal (punta de flecha) y gas en su interior (flecha curva). **B), C) y D)** Cortes axiales a niveles más bajos muestran la fistulización progresiva de la colección a la fosa isquioanal derecha, formando una pequeña colección con márgenes espiculados (puntas de flecha).

![](_page_14_Picture_0.jpeg)

![](_page_14_Picture_1.jpeg)

**Figura 18:** RA complicada con fístulas y absceso pélvico **A)** Cambios esperados después de RA, incluyendo muñón del recto (flecha amarilla) y PST (flecha roja). **B)**, **C) y D)** Las imágenes de TC de seguimiento de rutina muestran un tracto fistuloso de aire y el TPBP (flechas blancas) complicado con una colección (flecha azul) compatible con un absceso. Tenga en cuenta que hay aumento de tamaño del TPBP (flechas rojas) debido a los cambios inflamatorios. **E)** La TC sagital muestra mejor todos estos hallazgos.

# **6 Conclusiones:**

- La AABP y la RA son procedimientos quirúrgicos comúnmente utilizados en el tratamiento del cáncer rectal
- El radiólogo debe estar familiarizado con los cambios postoperatorios normales, pitfalls y sitios potenciales de recurrencia tumoral.
- La detección temprana de la recurrencia local, es un factor importante para

evitar la enfermedad diseminada.

 El conocimiento de las técnicas de imagen apropiadas para la detección de recurrencias es crucial

![](_page_15_Picture_0.jpeg)

Even-Sapir, E., Parag, Y., Lerman, H., Gutman, M., Levine, C., & Rabau, M. et al. (2004). Detection of Recurrence in Patients with Rectal Cancer: PET/CT after Abdominoperineal or Anterior

# **7 Bibliografía:**

Jhaveri, K., & Hosseini-Nik, H. (2015). MRI of Rectal Cancer: An Overview and Update on Recent Advances. American Journal Of Roentgenology, 205(1), W42-W55. doi: 10.2214/ajr.14.14201

Perry, W., & Connaughton, J. (2007). Abdominoperineal Resection: How Is It Done and What Are the Results?. Clinics In Colon And Rectal Surgery, 20(3), 213-220. doi: 10.1055/s-2007-984865

#### Resection. *Radiology*, *232*(3), 815-822. doi: 10.1148/radiol.2323031065

Sinaei, M., Swallow, C., Milot, L., Moghaddam, P., Smith, A., & Atri, M. (2013). Patterns and Signal Intensity Characteristics of Pelvic Recurrence of Rectal Cancer at MR Imaging. *Radiographics*, *33*(5), E171-E187. doi: 10.1148/rg.335115170

Sang Soo Shin, M.D., Yong Yeon Jeong, M.D, Heoung Keun Kang, MD.

2. Georgiou, P.A., Tekkis, P.P., Brown, G. Pelvic colorectal recurrence: crucial role of radiologist in oncologic and surgical treatment options. Cancer Imaging (2011) 11, S103-S111. DOI:10.1102/1470- 7330.2011.9025

CT Findings of Locoregional recurrence after curative resection of colorectal cancer. J Korean Radiol Soc 2006; 55:387-394